# UPR MSC IRB Manuals for Investigators

#### UPR MEDICAL SCIENCES CAMPUS

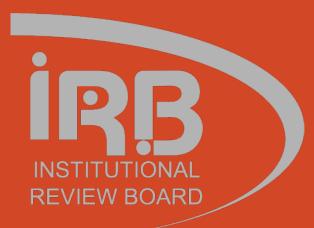

# STREAM LYNE®

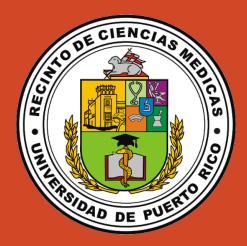

# INITIATING A NEW PROTOCOL

| E 🖌        | <b>Q</b>     | fain Menu 👻 System                             | Admin 👻 Identity 🕤                                     | <ul> <li>A Maintenance</li> </ul> | e                                                                                               |                        |                     |               | Rec Boo               | okma |
|------------|--------------|------------------------------------------------|--------------------------------------------------------|-----------------------------------|-------------------------------------------------------------------------------------------------|------------------------|---------------------|---------------|-----------------------|------|
| tion List  |              | Pre-Award<br>Negotiations<br>Post-Award<br>IRB | IRB Committee                                          | + Create new<br>+ Create new      |                                                                                                 |                        |                     | Apply         | Refresh<br>Default NO |      |
| Action     | lo           | IACUC                                          | IRB Lookups                                            |                                   | Title                                                                                           | Route Status Delegator | Date Created        | Group Request | Actions               | L    |
| Show       | <u>948</u>   | Conflict of Interest<br>Settings               | Protocol Submis<br>Pending Protoco<br>Protocols Pendii | bls                               | sal 69 is submitted                                                                             | FINAL                  | 07:32 AM 03/25/2015 |               | NONE 🗸                |      |
| how        | <u>156</u>   |                                                | Protocol Online<br>IRB Committee                       |                                   | posal No: 122; PI: Pediatrics Professor; Sponsor: National Institutes of Health; Due Date: null | SAVED                  | 03:29 PM 10/20/2015 |               |                       |      |
| EYI<br>Now | <u>192</u>   |                                                |                                                        |                                   | sal 172 is submitted                                                                            | FINAL                  | 08:56 AM 04/26/2016 |               | NONE 🗸                |      |
| АРР        | <u>220</u>   |                                                |                                                        |                                   | OI Demo                                                                                         | ENROUTE                | 04:08 AM 12/20/2016 | IRBAdmin      |                       |      |
| СОМ        | <u>261</u>   |                                                |                                                        |                                   | - tes                                                                                           | SAVED                  | 09:45 AM 06/16/2020 |               |                       |      |
| СОМ        | 26178        | Quick Proposal                                 |                                                        | Quick Proposa                     | al - QP-Questionnaire test                                                                      | SAVED                  | 10:08 AM 06/16/2020 |               |                       |      |
| COM        | <u>26183</u> | IRB Protocol                                   |                                                        | IRB Protocol -                    | r                                                                                               | SAVED                  | 11:06 AM 06/16/2020 |               |                       |      |
| АРР        | 26232        | IRB Protocol                                   |                                                        | IRB Protocol -                    | RB Protocol - IRB-Protocol-Rav-test<br>rotocol 2006002980 Review Complete                       |                        | 02:57 PM 06/16/2020 |               |                       |      |
| how        | <u>26241</u> | Streamlyne Rese                                | arch Notification                                      | Protocol 2006                     |                                                                                                 |                        | 03:55 PM 06/16/2020 |               | NONE 🗸                |      |
| FY1        | <u>26247</u> | Streamlyne Rese                                | arch Notification                                      | Protocol 2006                     | 002980 Review Complete                                                                          | FINAL                  | 03:56 PM 06/16/2020 |               | NONE 🗸                |      |

# UPDATING THE PROTOCOL TAB

| 🗮 🗮 🖌 Q. Main Menu 🗸 System Admin 🗸                      | 🛛 Identity 👻 🌣 Maintenance                                                                                                    |                                                       | Currently signed in as admir                                                                                                    |
|----------------------------------------------------------|----------------------------------------------------------------------------------------------------|-------------------------------------------------------|----------------------------------------------------------------------------------------------------|
| Initial IRB Protocol Document ② ☆ Bookmark this document |                                                                                                    |                                                       | ment Number : 26792 Document Status : Pending/In Progress<br>Last Updated : admin Submission Status :<br>Protocol # : Expiration Date : |
| Protocol<br>Personnel<br>Questionnaire                   | Document Overview                                                                                                    |                                                       | Indicates required field                                                                                                    |
| Custom Data<br>Special Review<br>Notes & Attachments     | * Description : Organization Document Number :                                                                                                 | & Explanation :                                       |                                                                                                    |
| Protocol Actions<br>Permissions<br>Streams               | Required Fields for Saving Document Required Fields for Saving Document ③ * Protocol Type : Standard ~                                         | mendate these 2                                       | nal User Name Search To locate the PI enter Q                                                                                           |
|                                                          |                                                                                                    | externation<br>puires fields.<br>* Lead Unit : Select | rnal Address Book Search their UPR e-mail Q                                                                                             |
|                                                          | <ul> <li>Status &amp; Dates</li> <li>Additional Information</li> <li>Organizations</li> <li>Funding Sources</li> <li>Dedising Turge</li> </ul> |                                                       |                                                                                                    |
|                                                          | Participant Types                                                                                                    |                                                       |                                                                                                    |

# EXTERNAL IRB ACCEPTED PROTOCOL (IF APPLICABLE)

|                                                                                     |                                                                                                    |                                                                      | Currently signed in as admin                                                      |
|-------------------------------------------------------------------------------------|----------------------------------------------------------------------------------------------------|----------------------------------------------------------------------|-----------------------------------------------------------------------------------|
| 🗮 🗮 🖌 Q. Main Menu 🗸 System Admin 🗸                                                 | Identity 👻 🌣 Maintenance                                                                                                    |                                                                      |                                                                                   |
| Initial IRB Protocol Document                                                       |                                                                                                    | Document Number:26793<br>Initiator:Last Updated:admin<br>Protocol #: | Document Status : Pending/In Progress<br>Submission Status :<br>Expiration Date : |
| Protocol<br>Personnel<br>Questionnaire<br>Custom Data                               | <ul> <li>Document Overview</li> <li>Required Fields for Saving Document</li> </ul>                                                                                                    |                                                                      | * Indicates required field                                                        |
| Special Review<br>Notes & Attachments<br>Protocol Actions<br>Permissions<br>Streams | <ul> <li>Status &amp; Dates</li> <li>Additional Information         Area of Research @            Area of Research @           add:         Code/Description           add:         (select) @           1         000001:All Research Areas</li></ul> | Actions                                                              |                                                                                   |
|                                                                                     | Additional Information () FDA IND or IDE #: Reference ID1: Summary/Keywords:                                                                                                    | ID2:                                                                 |                                                                                   |
| Select External IRB and enter the name.                                             | Other Identifiers ⑦         * Type       * Other Identifier         add:       select ~         Comment:       Comment:                                                                                                    | oplication Date Approval Date                                        | Actions                                                                           |

#### FUNDING SOURCES

| 🗮 📕 🖌 🔍 Main Menu 🐇 System Admin 🐇                | Identity 👻 🌩 Maintenance            |                  |                     |                                                                      | Currently signed in as admin                                                      |
|---------------------------------------------------|-------------------------------------|------------------|---------------------|----------------------------------------------------------------------|-----------------------------------------------------------------------------------|
| Initial IRB Protocol Document <ul> <li></li></ul> |                                     |                  |                     | Document Number:26794<br>Initiator:Last Updated:admin<br>Protocol #: | Document Status : Pending/In Progress<br>Submission Status :<br>Expiration Date : |
| Protocol<br>Personnel                             | × ×                                 |                  |                     |                                                                      | Indicates required field                                                          |
| Questionnaire                                     | Document Overview                   |                  |                     |                                                                      |                                                                                   |
| Custom Data                                       | Required Fields for Saving Document |                  |                     |                                                                      |                                                                                   |
| Special Review                                    | Status & Dates                      |                  |                     |                                                                      |                                                                                   |
| Notes & Attachments Protocol Actions              | Additional Information              |                  |                     |                                                                      |                                                                                   |
| Permissions                                       | > Organizations                     |                  |                     |                                                                      |                                                                                   |
| Streams                                           | ✓ Funding Sources                   |                  |                     |                                                                      |                                                                                   |
| Link your IDP Protocol                            | Funding Sources 🧿                   |                  |                     |                                                                      |                                                                                   |
| Link your IRB Protocol<br>to your proposal.       | * Funding Type                      | * Funding Number | * Source            |                                                                      | Title Actions                                                                     |
|                                                   | Add: select V                       |                  |                     |                                                                      | Add                                                                               |
|                                                   |                                     |                  |                     |                                                                      |                                                                                   |
|                                                   | ✓ Participant Types                 |                  |                     |                                                                      |                                                                                   |
|                                                   | Participant Types 🧿                 |                  |                     |                                                                      |                                                                                   |
|                                                   | Add:                                | * Type           |                     | * Count                                                              | Actions                                                                           |
|                                                   | Auu.                                | select v         | Total Participants: | 0                                                                    | Add                                                                               |
|                                                   |                                     |                  |                     | -                                                                    |                                                                                   |
|                                                   |                                     |                  | Save Close          |                                                                      |                                                                                   |

#### PARTICIPANT TYPES

| 🗮 📰 🗸 Q. Main Menu - System Admin                           | n 👻 Identity 👻 🏟 Maintenance        |                  |                                                                      | Currently signed in as admin                                                      |
|-------------------------------------------------------------|-------------------------------------|------------------|----------------------------------------------------------------------|-----------------------------------------------------------------------------------|
| Initial IRB Protocol Document ⑦<br>☆ Bookmark this document |                                     |                  | Document Number:26794<br>Initiator:Last Updated:admin<br>Protocol #: | Document Status : Pending/In Progress<br>Submission Status :<br>Expiration Date : |
| Protocol<br>Personnel                                       |                                     |                  |                                                                      | * Indicates required field                                                        |
| Questionnaire                                               | Document Overview                   |                  |                                                                      |                                                                                   |
| Custom Data                                                 | Required Fields for Saving Document |                  |                                                                      |                                                                                   |
| Special Review                                              | Status & Dates                      |                  |                                                                      |                                                                                   |
| Notes & Attachments                                         | Additional Information              |                  |                                                                      |                                                                                   |
| Protocol Actions                                            | <ul> <li>Organizations</li> </ul>   |                  |                                                                      |                                                                                   |
| Permissions                                                 |                                     |                  |                                                                      |                                                                                   |
| Streams                                                     | ✓ Funding Sources Funding Sources ⑦ |                  |                                                                      |                                                                                   |
|                                                             | * Funding Type                      | * Funding Number | * Source                                                             | Title Actions                                                                     |
|                                                             | Add: v                              |                  |                                                                      | Add                                                                               |
|                                                             | ✓ Participant Types                 |                  |                                                                      |                                                                                   |
| You must complete                                           | Participant Types 🧑                 |                  |                                                                      |                                                                                   |
| this section for your                                       | Add:                                | * Type           | * Count                                                              | Actions                                                                           |
| protocol to submit.                                         | Auu:                                | select V         | al Participants: 0                                                   | Add                                                                               |
|                                                             |                                     |                  |                                                                      |                                                                                   |
|                                                             |                                     |                  | Close                                                                |                                                                                   |

# UPDATING THE PERSONNEL TAB

|                                    |                               |                          |                                                      |                          |                                                                     | Oursettu signed in en admin  |
|------------------------------------|-------------------------------|--------------------------|------------------------------------------------------|--------------------------|---------------------------------------------------------------------|------------------------------|
| 🗮 📕 🖌 🔍 Main Menu 🗸 System Admin 🗸 | Identity 👻 🌣 Maintenance      |                          |                                                      |                          |                                                                     | Currently signed in as admin |
| Initial IRB Protocol Document      | × ×                           |                          |                                                      |                          | Document Number : 26<br>Initiator:Last Updated : ad<br>Protocol # : |                              |
| Personnel                          |                               |                          |                                                      |                          |                                                                     | 0                            |
| Questionnaire                      | Protocol Per     Protocol Per |                          |                                                      |                          |                                                                     |                              |
| Special Review                     | FIOLOCOLPER                   | sonner (J                |                                                      |                          |                                                                     |                              |
| Notes & Attachments                |                               | Internal User Name       |                                                      | Add other employees like |                                                                     |                              |
| Protocol Actions                   |                               | External Address Book ID | a                                                    | Co-I or Study Personnel. |                                                                     |                              |
| Permissions                        | * P                           | erson                    | Unit                                                 |                          | Protocol Role                                                       |                              |
| Streams                            | Add:                          |                          |                                                      |                          | elect 🗸                                                             | Add Clear                    |
|                                    |                               |                          |                                                      |                          |                                                                     |                              |
|                                    | SHARON                        | M SANTIAGO PAGA          | Principal Investigator                               |                          |                                                                     |                              |
|                                    | SHARON M                      | SANTIAGO PAGAN 🕥         |                                                      |                          |                                                                     |                              |
|                                    | Hide                          | Person Details           |                                                      |                          |                                                                     |                              |
|                                    |                               |                          | col Role : Principal Investigate<br>on Type : select | Update View              |                                                                     |                              |
|                                    | Show                          | Training                 |                                                      |                          |                                                                     |                              |
|                                    | Show                          | Contact Information      |                                                      |                          |                                                                     |                              |

# UPDATING THE QUESTIONNAIRE TAB

| 🗮 📰 🗸 Q. Main Menu - System Admin - | Identity                                                        |               | Currently signed in as admin                                                      |
|-------------------------------------|-----------------------------------------------------------------|---------------|-----------------------------------------------------------------------------------|
| Initial IRB Protocol Document       | Document Num<br>Initiator:Last Upda<br>Protoc                   | lated : admin | Document Status : Pending/In Progress<br>Submission Status :<br>Expiration Date : |
| Protocol                            |                                                                 |               | 0                                                                                 |
| Personnel                           |                                                                 |               | * Indicates required field                                                        |
| Questionnaire                       | <ul> <li>New IRB Protocol (Incomplete)</li> </ul>               |               |                                                                                   |
| Special Review                      | Questions Print                                                 |               |                                                                                   |
| Notes & Attachments                 |                                                                 |               |                                                                                   |
| Protocol Actions                    | Please select the category that best describes your submission: |               | More Information                                                                  |
| Permissions                         | select                                                          | ~             |                                                                                   |
| Streams                             |                                                                 |               |                                                                                   |
|                                     | Answer the questions and add notes and attachments accordingly. |               |                                                                                   |
|                                     | IRB Screening Questionnaire (Optional) (Incomplete)             |               |                                                                                   |
|                                     |                                                                 |               |                                                                                   |
|                                     | Save Reload Close                                               |               |                                                                                   |

Contact the IRB Coordinator at <u>opphi.rcm@upr.edu</u> or visit the IRB webpage <u>https://irbrcm.rcm.upr.edu/</u> if you have any questions.

# UPDATING THE SPECIAL REVIEW TAB (FOR PROTOCOLS)

| Imitial IRB Protocol Document 0       Document Number: 26794       Document Number: 26794       Document 0         ★ Bookmark this document       Protocol #:       Expiral                                                                                                    | ion Date :                                                       |
|----------------------------------------------------------------------------------------------------|------------------------------------------------------------------|
| Initial IRB Protocol Document       Document Number: 26794       Document         Initial IRB Protocol Document       Initiator:Last Updated : admin       Submission         ★ Bookmark this document       Protocol #:       Expiral                                                                                                    | nt Status : Pending/In Progress<br>n Status :<br>ion Date :<br>2 |
|                                                                                                    |                                                                  |
| Questionnaire Special Review                                                                                                    | ndicates required field                                          |
| Special Review ②                                                                                                    |                                                                  |
| Notes & Attachments * Type * Approval Protocol Number Application Date Approval Date Expiration Date Exempt #                                                                                                    | on Actions                                                       |
| Protocol Actions<br>Permissions Add: select v select v selec | Add Reset                                                        |
| Streams Comments :                                                                                                    |                                                                  |

Reload

Save

Add other special reviews (NOT HUMAN SUBJECTS) linked to your IRB protocol like biosafety, IACUC, foreign travel, etc.

# UPDATING THE PERMISSIONS TAB

| 📕 🛃 🖌 🔍 Main Menu 👻 System A         | dmin 👻 Identity 🚽 | A Maintenance                                      |                                                       |                      |                                                    |                                                                     | Currently signed in as ad                                                        |
|--------------------------------------|-------------------|----------------------------------------------------|-------------------------------------------------------|----------------------|----------------------------------------------------|---------------------------------------------------------------------|----------------------------------------------------------------------------------|
| nitial IRB Protocol Document         | 0                 |                                                    |                                                       |                      | 1                                                  | Document Number:26794<br>nitiator:Last Updated:admin<br>Protocol #: | Document Status : Pending/In Progres<br>Submission Status :<br>Expiration Date : |
| Protocol<br>Personnel                | × /               | •                                                  |                                                       |                      |                                                    |                                                                     | * Indicates required fi                                                          |
| uestionnaire                         |                   | Assigned Roles                                     |                                                       |                      |                                                    |                                                                     |                                                                                  |
| pecial Review<br>lotes & Attachments |                   | Users                                              |                                                       |                      |                                                    |                                                                     |                                                                                  |
| rotocol Actions<br>ermissions        | Add:              | * User Name                                        | Full Name                                             | Unit #               | Unit Name                                          | Role v                                                              | Actions Add                                                                      |
| treams                               | 1                 | mariela.maisonet@upr.edu<br>souhail.malave@upr.edu | MARIELA MAISONET ALEJANDRO<br>SOUHAIL M MALAVE RIVERA | 00000002<br>00001242 | Chancellor's Office<br>Social Sciences, Department | Aggregator<br>of Aggregator<br>Pl                                   | Edit Role Delete                                                                 |

Enter the users e-mail, press search to add them and assign a role.

Save Reload Close

# UPDATING THE NOTES & ATTACHMENTS TAB

| 🗮 🗮 🗸 🔍 Main Menu 👻 System Admin 👻                                | Identity - 🌣 Maintenance                                                    |  |                                              |                                                                      | Currently signed in as admin                                                      |
|-------------------------------------------------------------------|-----------------------------------------------------------------------------|--|----------------------------------------------|----------------------------------------------------------------------|-----------------------------------------------------------------------------------|
| Initial IRB Protocol Document                                     |                                                                             |  |                                              | Document Number:26794<br>Initiator:Last Updated:admin<br>Protocol #: | Document Status : Pending/In Progress<br>Submission Status :<br>Expiration Date : |
| Protocol<br>Personnel<br>Questionnaire<br>Special Review          | Protocol Attac     Add Protocol /                                           |  |                                              |                                                                      | Indicates required field                                                          |
| Notes & Attachments<br>Protocol Actions<br>Permissions<br>Streams | * Attachment Type :<br>* Status :<br>Email :<br>Comments :<br>* File Name : |  | Contact Name :<br>Phone :<br>* Description : |                                                                      | <u>~</u>                                                                          |

Repeat the process for every attachment.

### PROTOCOL ACTIONS TAB

|                                    |                                                                                                    |                                                                           | Currently signed in as admin -                                                    |
|------------------------------------|----------------------------------------------------------------------------------------------------|---------------------------------------------------------------------------|-----------------------------------------------------------------------------------|
| 📃 📕 🖌 🔍 Main Menu 👻 System Admin 👻 | Identity 🐇 🌣 Maintenance                                                                                            |                                                                           | Bookmarks                                                                         |
| Initial IRB Protocol Document      |                                                                                                    | Document Number : 26794<br>Initiator:Last Updated : admin<br>Protocol # : | Document Status : Pending/In Progress<br>Submission Status :<br>Expiration Date : |
| Protocol                           |                                                                                                    |                                                                           | 0                                                                                 |
| Personnel                          |                                                                                                    |                                                                           | * Indicates required field                                                        |
| Questionnaire                      | Request an Action                                                                                                   |                                                                           |                                                                                   |
| Special Review                     | > Print                                                                                                    |                                                                           |                                                                                   |
| Notes & Attachments                | Summary & History                                                                                                   |                                                                           |                                                                                   |
| Protocol Actions                   | Copy to New Document                                                                                                |                                                                           |                                                                                   |
| Permissions                        |                                                                                                    |                                                                           |                                                                                   |
| Streams                            | Route Log                                                                                                    |                                                                           |                                                                                   |
|                                    | <ul> <li>Data Validation</li> </ul>                                                                                 |                                                                           |                                                                                   |
|                                    | Data Validation 🕜                                                                                                   |                                                                           |                                                                                   |
|                                    | You can activate a Validation check to determine any errors or incomplete information. The following Validations by | pes will be determined:                                                   |                                                                                   |
|                                    | <ul> <li>errors that prevent submission into routing</li> </ul>                                                     |                                                                           |                                                                                   |
|                                    | warnings that serve as alerts to possible data issues but will not prevent submission into routing                  |                                                                           |                                                                                   |
|                                    | Turn On Validation to ensure<br>no errors in the protocol.                                                          |                                                                           |                                                                                   |
|                                    | Validation Errors                                                                                                   |                                                                           |                                                                                   |
|                                    | Hide New IRB Protocol (1)                                                                                           |                                                                           |                                                                                   |
|                                    | Mandatory Questionnaire not complete.                                                                               |                                                                           | Fix                                                                               |

# PROTOCOL ACTIONS TAB

| STREAMLYNE                                               |                                              |                     |                                     |                                                                                        |                                                                           |                                                                              |                   |
|----------------------------------------------------------|----------------------------------------------|---------------------|-------------------------------------|----------------------------------------------------------------------------------------|---------------------------------------------------------------------------|------------------------------------------------------------------------------|-------------------|
| Research                                                 | Identifie 🗢 Maintenance                      |                     |                                     |                                                                                        |                                                                           | Currently signed in as                                                       |                   |
| Initial IRB Protocol Document ② ★ Bookmark this document | <ul> <li>Identity - 🌣 Maintenance</li> </ul> |                     |                                     |                                                                                        | Document Number : 26794<br>Initiator:Last Updated : admin<br>Protocol # : | Document Status : Pending/In Pro<br>Submission Status :<br>Expiration Date : | okmarks<br>ogress |
| Protocol                                                 | -                                            |                     |                                     |                                                                                        |                                                                           |                                                                              | 0                 |
| Personnel                                                | × *                                          |                     |                                     |                                                                                        |                                                                           | * Indicates require                                                          | d field           |
| Questionnaire                                            | <ul> <li>Request an Ac</li> </ul>            | tion                |                                     |                                                                                        |                                                                           |                                                                              |                   |
| Special Review                                           | Available Action                             | ns 🕜                |                                     |                                                                                        | ebpage <u>https://irbrcm.r</u><br>regarding levels of Sub                 | <u>cm.upr.edu/</u> if you have<br>mission Type.                              |                   |
| Notes & Attachments                                      | Hide S                                       | ubmit for Review    |                                     |                                                                                        |                                                                           | <b>I</b>                                                                     |                   |
| Protocol Actions                                         | * Submission Type :                          | Initial Protocol Su | bmission 🗸                          | * Submission Revi                                                                      | ew Type : Expedited                                                       | ~                                                                            |                   |
| Permissions                                              | Type Qualifier :                             | select 🗸            | *Optional                           |                                                                                        |                                                                           |                                                                              |                   |
| Streams                                                  | Committee :                                  | select              | *                                   | Sched                                                                                  | ule Date : select 🗸                                                       |                                                                              |                   |
|                                                          | *Checklist<br>(Expedited)                    |                     |                                     | ical devices only when condition (a) or (t<br>iired. (Note: Research on marketed drug  |                                                                           | for which an investigational new                                             | ۲                 |
|                                                          |                                              |                     |                                     | ger stick, heel stick, ear stick, or venipur<br>mounts drawn may not exceed 550 ml in  |                                                                           | y, nonpregnant adults who weigh                                              | •                 |
|                                                          |                                              |                     |                                     | I specimens for research purposes by n<br>time of exfoliation or if routine patient ca |                                                                           | ) hair and nail clippings in a                                               | ۲                 |
|                                                          |                                              |                     |                                     | asive procedures (not involving general a<br>owaves. Where medical devices are emp     |                                                                           | employed in clinical practice,                                               | ۲                 |
|                                                          |                                              |                     |                                     | a, documents, records, or specimens) th<br>osis). (NOTE: Some research in this cat     |                                                                           | e collected solely for nonresearch                                           | h 🛞               |
|                                                          |                                              | Category 6: C       | collection of data from voice, vide | o, digital, or image recordings made for                                               | research purposes.                                                        |                                                                              |                   |

# REVIEWING THE STREAMS TAB

| 📰 🖌 🔍 Main Menu 👻 System Ad                                                                                                    | min 👻 Identity 👻 🌣 Maintenan | се                                            |                                  |                                     |                                                                                 |                           |                                                                                 |  |
|----------------------------------------------------------------------------------------------------|------------------------------|-----------------------------------------------|----------------------------------|-------------------------------------|---------------------------------------------------------------------------------|---------------------------|---------------------------------------------------------------------------------|--|
| Operation of the second second s |                              |                                               |                                  |                                     | Document Number : 9348<br>Initiator:Last Updated : irbadi<br>Protocol # : 14120 | min : 12:47 PM 03/18/2015 | Document Status : Withdraw<br>Submission Status : Withdraw<br>Expiration Date : |  |
| otocol                                                                                                    | × *                          |                                               |                                  | Document was successfully reloaded. |                                                                                 |                           |                                                                                 |  |
| rsonnel                                                                                                    | ✓ Streams                    |                                               |                                  |                                     |                                                                                 |                           |                                                                                 |  |
| estionnaire                                                                                                    | Streams @                    |                                               |                                  |                                     |                                                                                 |                           |                                                                                 |  |
| tom Data                                                                                                    |                              |                                               |                                  |                                     |                                                                                 |                           | _                                                                               |  |
| cial Review                                                                                                    | View:                        | Proposal > Award                              |                                  |                                     | Award > Proposal                                                                |                           |                                                                                 |  |
| es & Attachments                                                                                                    |                              |                                               |                                  | ▼                                   |                                                                                 |                           |                                                                                 |  |
| ocol Actions                                                                                                    | 🦂 Institutional Proposal 0   | 0000041                                       |                                  |                                     |                                                                                 |                           |                                                                                 |  |
| issions                                                                                                    | Institutional Proposal       | Institutional Proposal 00000041               |                                  |                                     |                                                                                 |                           |                                                                                 |  |
| ams                                                                                                    |                              | Clic                                          | k to view details.               | Open Proposal Open Proposal Notes   |                                                                                 |                           |                                                                                 |  |
|                                                                                                    |                              | Proposal No.                                  |                                  | Title                               |                                                                                 | 5                         | Status                                                                          |  |
|                                                                                                    |                              | 00000041                                      | KD 3                             |                                     |                                                                                 | P                         | ending                                                                          |  |
|                                                                                                    |                              |                                               | Proposal Type: New               |                                     | Sponsor Proposal No:                                                            |                           |                                                                                 |  |
|                                                                                                    |                              | Account:<br>NSF Code:                         |                                  |                                     | Activity Type: Research                                                         |                           |                                                                                 |  |
|                                                                                                    |                              |                                               |                                  |                                     | Notice of Opp:                                                                  |                           |                                                                                 |  |
|                                                                                                    |                              |                                               | Sponsor: 000340 National In      | stitutes of Health                  |                                                                                 |                           |                                                                                 |  |
|                                                                                                    |                              |                                               | Prime Sponsor:                   |                                     |                                                                                 |                           |                                                                                 |  |
|                                                                                                    |                              |                                               | Initial Period                   | Total Period                        | Γ                                                                               | Cost Shari                |                                                                                 |  |
|                                                                                                    |                              |                                               | Requested Start Date: 07/01/2015 | 07/01/2015                          |                                                                                 | Unrecovered               | IF&A                                                                            |  |
|                                                                                                    |                              |                                               | Requested End Date: 06/30/2016   | 06/30/2018                          | L                                                                               | Special Rev               | view                                                                            |  |
|                                                                                                    |                              |                                               | Total Direct Cost: \$16,749.66   | \$216,749.66                        |                                                                                 |                           |                                                                                 |  |
|                                                                                                    |                              |                                               | Total F&A Cost: \$8,039.84       | \$58,039.84                         |                                                                                 |                           |                                                                                 |  |
|                                                                                                    |                              |                                               | Total All Cost: \$24,789.50      | \$274,789.50                        |                                                                                 |                           |                                                                                 |  |
|                                                                                                    | Investigators                |                                               |                                  | Units                               |                                                                                 |                           |                                                                                 |  |
|                                                                                                    |                              | Pediatrics Professor (Principal Investigator) |                                  |                                     | 105030 : Pediatrics (Lead Unit)                                                 |                           |                                                                                 |  |

# HOW TO APPROVE PROTOCOLS

|                                               | Currently signed in as admin                                                                                                    |
|-----------------------------------------------|----------------------------------------------------------------------------------------------------|
| 🗮 📕 🖌 🔍 Main Menu - System Admin - Identity - |                                                                                                    |
| Initial IRB Protocol Document                 | Document Number : 26794       Document Status : Pending/In Progress         Initiator:Last Updated : admin       Submission Status :         Protocol # :       Expiration Date : |
| Protocol<br>Personnel                         | Request an Action                                                                                                    |
| Questionnaire                                 |                                                                                                    |
| Special Review                                | > Print                                                                                                    |
| Notes & Attachments                           | Summary & History                                                                                                    |
| Protocol Actions                              | Copy to New Document                                                                                                    |
| Permissions<br>Streams                        | Route Log                                                                                                    |
|                                               | > Data Validation                                                                                                    |
|                                               | Ad Hoc Recipients                                                                                                    |
|                                               | Send Notification Send AdHoc Save Reload Approve Disapprove Close Recall                                                                                                    |
|                                               | Co-I or Supervisor will have to approve the protocol or vice versa.<br>Click the Questionnaire Tab and Protocol Actions to Review.                                                |

# HOW TO SEARCH FOR PENDING ACTIONS

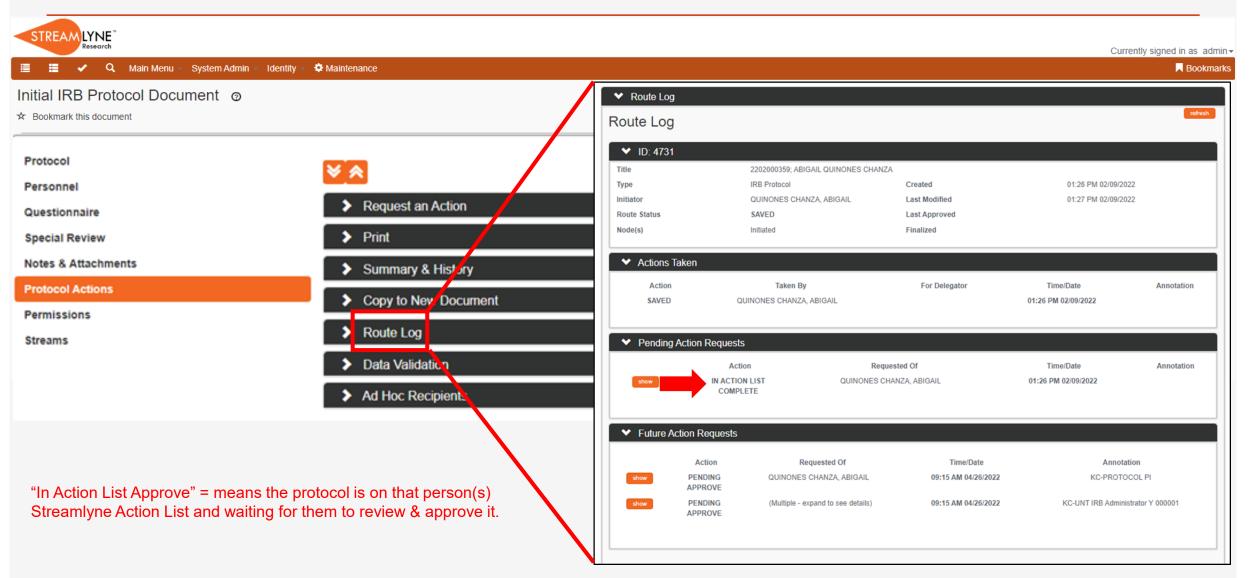

# HOW TO RESPOND TO A REVISION REQUEST

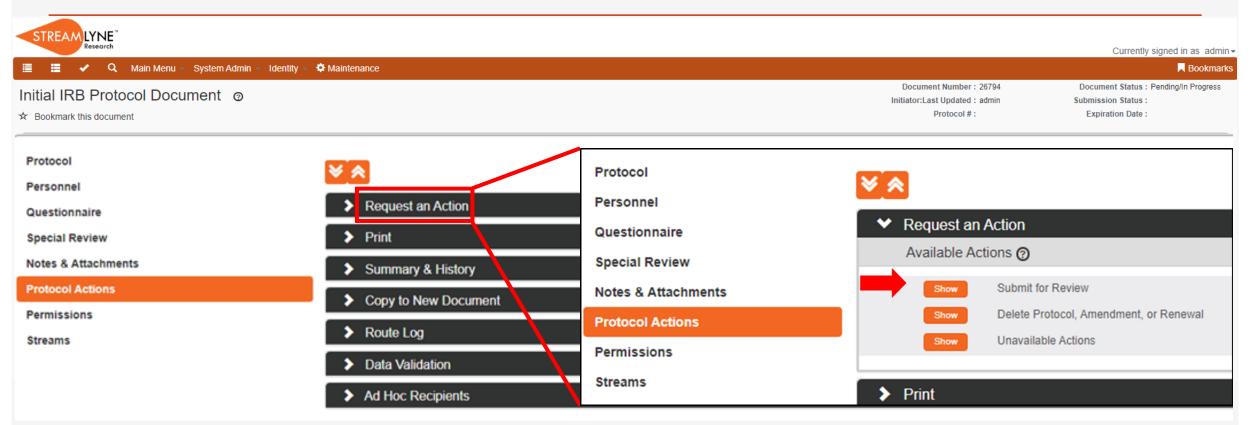

You can review with the link sent by email or through here.

# HOW TO LOCATE YOUR IRB APPROVAL LETTER

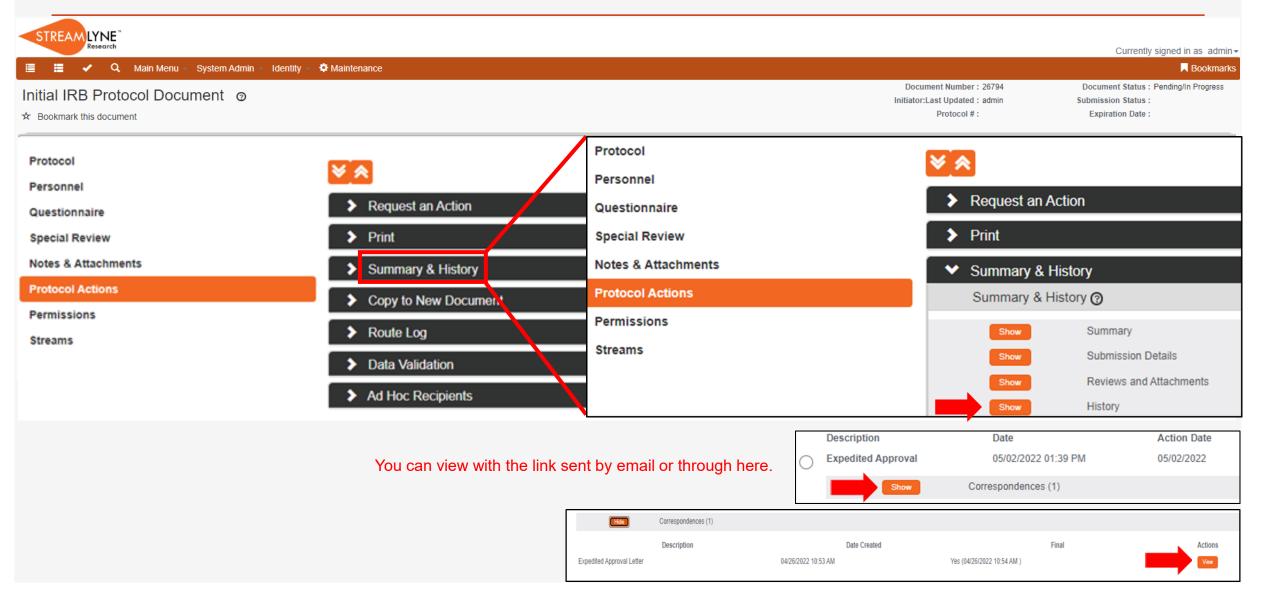